Переоціонка проводиться в 2 етапи.

- 1. Імпортувати залишок
- 2. Застосувати до нього формулу переоцінки

Крок за кроком

- 1. Створити документ переоцінки і зберегти його.
- 2. Імпортувати залишок товару за схемою Товар + Ціна продажу

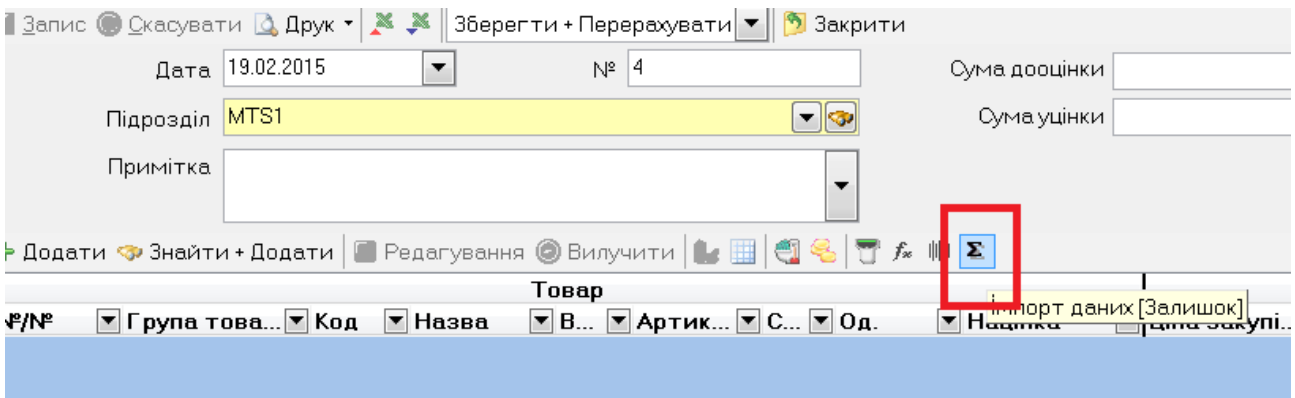

В процесі імпорту треба вказати або групу товарів, або вибрати всі товари.

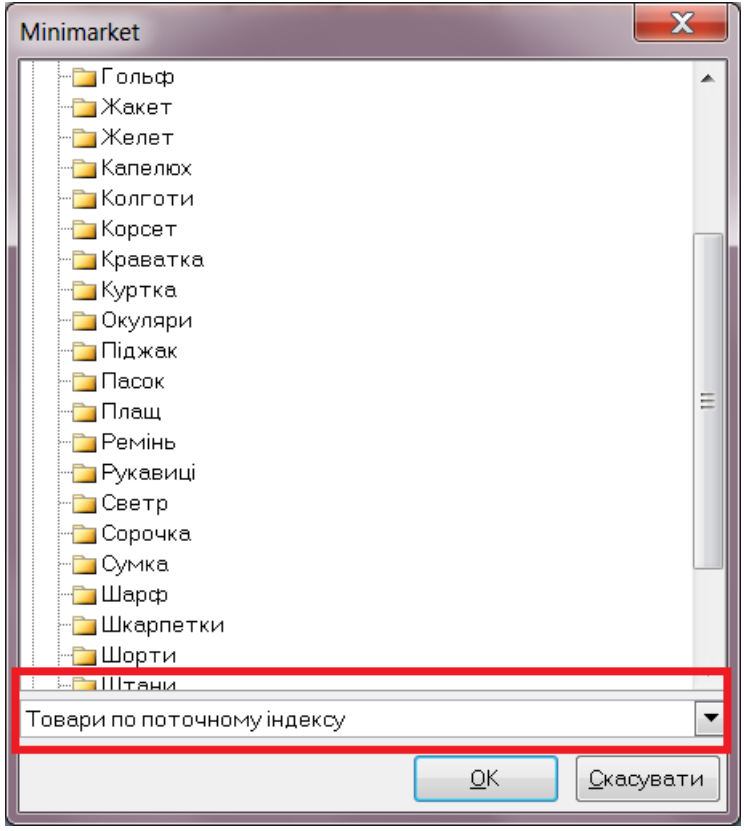

В якості схеми залишку виділити Товар і ціна продажу. Решта – зняти.

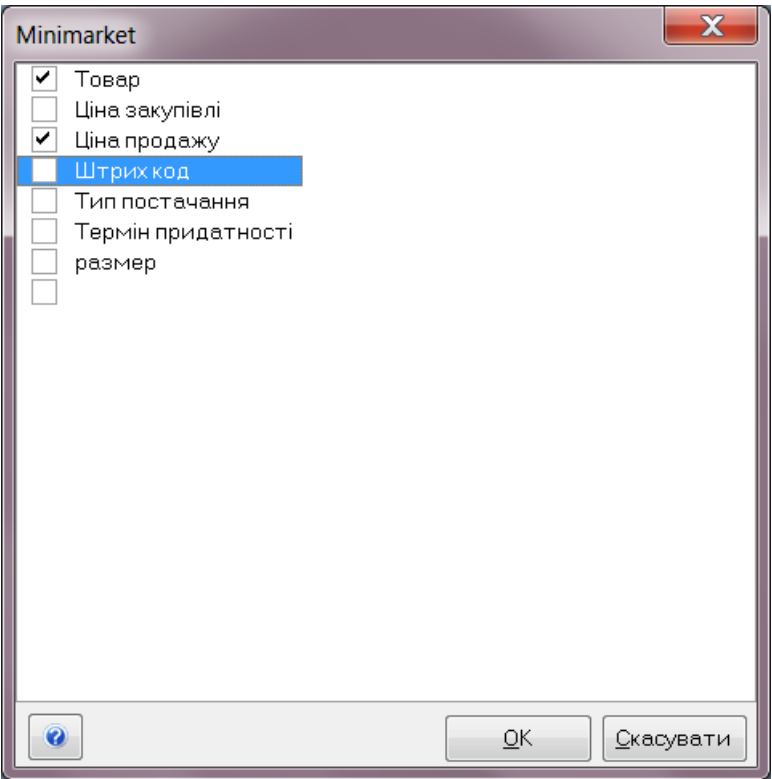

## 3. Закрити і відкрити документ переоцінки

## 4. Застосувати формулу перерахунку

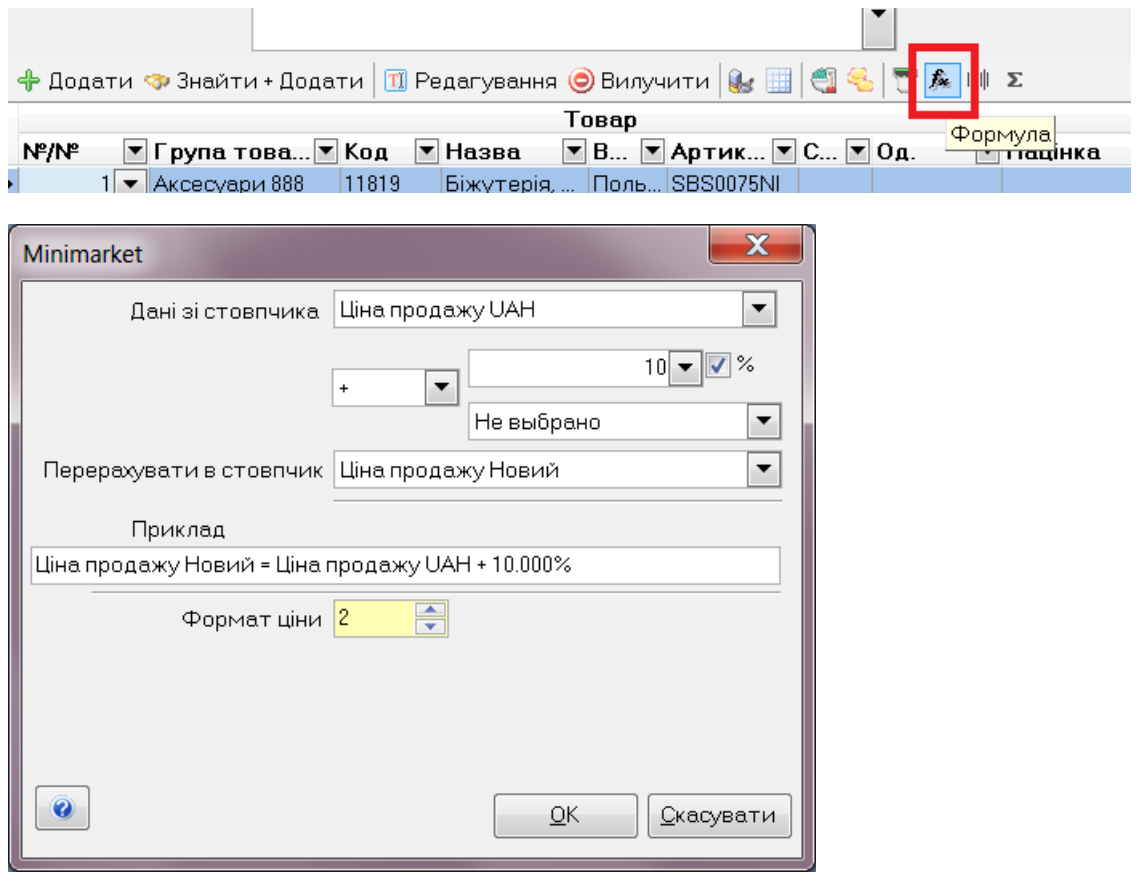